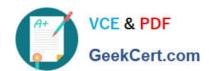

# C2090-623<sup>Q&As</sup>

IBM Cognos Analytics Administrator V11

# Pass IBM C2090-623 Exam with 100% Guarantee

Free Download Real Questions & Answers PDF and VCE file from:

https://www.geekcert.com/c2090-623.html

100% Passing Guarantee 100% Money Back Assurance

Following Questions and Answers are all new published by IBM Official Exam Center

- Instant Download After Purchase
- 100% Money Back Guarantee
- 365 Days Free Update
- 800,000+ Satisfied Customers

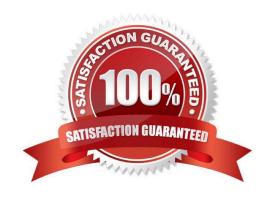

## https://www.geekcert.com/c2090-623.html

2024 Latest geekcert C2090-623 PDF and VCE dumps Download

#### **QUESTION 1**

An administrator sees that an environment has a long startup time and wants to remedy the issue.

Which solution should be used?

- A. Set load balancing to cluster compatible.
- B. Check the Fast Startup option under IBM Cognos Configuration.
- C. Increase the size of the JVM heap by selecting Large configuration.
- D. Reduce the size of the Content Store through archiving and removal.

Correct Answer: A

If your IBM Cognos servers operate within a load balancing infrastructure, you can turn off the weighted round robin format of load balancing for the dispatcher. Otherwise, load balancing may be duplicated by the cluster and by IBM Cognos software, which can degrade performance. You can set the dispatcher property named loadBalancingMode either to weightedRoundRobin or clusterCompatible. References: IBM Cognos Administration Version 10.1.0, Administration and Security Guide, page 163

#### **QUESTION 2**

An administrator is managing authentication namespaces and needs to delete a namespace.

Which statement is true?

- A. To recreate a namespace that was previously deleted in IBM Cognos Configuration, a unique ID must be used.
- B. After a namespace has been deleted in IBM Cognos Configuration, it no longer appears in the directory tool.
- C. An inactive namespace in the directory tool is one that was configured, but later deleted in IBM Cognos Configuration.
- D. If a namespace is deleted in IBM Cognos Configuration and is no longer required, any authenticated member of the namespace can delete in permanently in the directory tool.

Correct Answer: D

When you delete a namespace, you can no longer log on to the namespace. Security data for the namespace remains in Content Manager until you permanently delete it in the portal.

References: https://www.ibm.com/support/knowledgecenter/en/SSEP7J\_11.0.0/com.ibm.swg.ba.cognos.inst\_cr\_winux.doc/t\_deleteanauthenticationprovider.html

#### **QUESTION 3**

An administrator wants to implement load balancing without using an external load balancing mechanism. What is one approach that can be used to achieve this?

# VCE & PDF GeekCert.com

### https://www.geekcert.com/c2090-623.html

2024 Latest geekcert C2090-623 PDF and VCE dumps Download

- A. Set up a standby Content Manager.
- B. Install a gateway on each database server.
- C. Configure dispatchers together with the content stores.
- D. Configure gateways to direct all traffic to a dedicated dispatcher.

Correct Answer: C

If your installation includes more than one dispatcher, you can specify the proportion of requests that each dispatcher handles by changing their processing capacity. This is commonly referred to as load balancing. You typically set the capacity for a dispatcher based on the CPU speed of the computer where it is installed.

References: https://www.ibm.com/support/knowledgecenter/en/SSEP7J\_10.2.1/com.ibm.swg.ba.cognos.crn\_arch.10.2.1.doc/c\_arch\_dispatcher.html

#### **QUESTION 4**

An administrator is operating in a hybrid operating systems environment, trying to establish a datasource connection. The compatible portion succeeds, however, the JDBC portion failed with following error: XQEJDB-0004 A problem occurred finding the driver class "com.microsoft.sqlserver.jdbc.SQLServerDriver". What is the possible cause for this error?

- A. 32-bit client driver installed
- B. 64-bit client driver installed
- C. missing gateway URI configuration
- D. unsupported driver version installed

Correct Answer: C

#### **QUESTION 5**

An administrator has a requirement to specify system-wide accessibility settings for all entries (reports, jobs and schedules).

How can this be done?

- A. No action needed as the Administrator has access to all entries by default.
- B. In IBM Cognos Portal select all entries and change owner to Administrator.
- C. In IBM Cognos Administration, on the Deployment tab add a new deployment, select full Content Store and deploy without security and import overriding Source with Administrator user.
- D. In IBM Cognos Administration, click on "configuration" > dispatchers and services > click on "set properties" > click on "settings" > in the Category drop down list box select "Administrator Override".

Correct Answer: D

# VCE & PDF GeekCert.com

### https://www.geekcert.com/c2090-623.html

2024 Latest geekcert C2090-623 PDF and VCE dumps Download

Enable Accessible Report Output Using System-wide Settings Accessible reports contain features, such as alternate text, that allow users with disabilities to access report content using assistive technologies, such as screen readers. In IBM Cognos Administration, you can specify system-wide settings for accessible report output that apply to all entries, including reports, jobs, and scheduled entries. Accessibility settings in the user preferences and report properties can overwrite the system-wide settings in IBM Cognos Administration.

1.

Start IBM Cognos Connection.

2.

In the upper-right corner, click Launch, IBM Cognos Administration.

3.

On the Configuration tab, click Dispatchers and Services.

4.

From the toolbar in the upper-right corner of the page, click the set properties button .

5.

Click the Settings tab.

6.

Under Category, click Administrator Override.

7.

For the Administrator Override category, next to Accessibility support for reports, in the Value column, click Edit.

8.

In the Accessibility support for reports page, select one of the following options:

| Option                                                                                                    | Description                                 |
|----------------------------------------------------------------------------------------------------|---------------------------------------------|
| Disable                                                                                                    | Accessible report output is denied.         |
| Make mandatory                                                                                                    | Accessible report output is always created. |
| Allow the user to decide  Accessible report output is specified by the user. If you not not not selected, then accessible report output ated automatically. This is the default. If you set this Selected, then accessible report output is created by |                                             |

References: IBM Cognos Administration Version 10.1.0, Administration and Security Guide, page 189

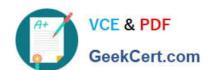

# https://www.geekcert.com/c2090-623.html 2024 Latest geekcert C2090-623 PDF and VCE dumps Download

Latest C2090-623 Dumps

C2090-623 Practice Test

C2090-623 Study Guide